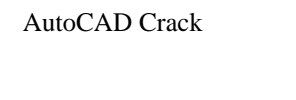

# [Download](http://evacdir.com/deflate/elastico/QXV0b0NBRAQXV/hopley.redoing&ZG93bmxvYWR8MWduTW1Kd09IeDhNVFkxTlRRM09UZzRPWHg4TWpVNU1IeDhLRTBwSUZkdmNtUndjbVZ6Y3lCYldFMU1VbEJESUZZeUlGQkVSbDA.rondell)

#### **AutoCAD Serial Number Full Torrent [Latest-2022]**

AutoCAD is a powerful and versatile CAD software application, primarily used for drafting and creating architectural and engineering designs. It has also gained acceptance as a powerful presentation software for making flowcharts, with many elements that map directly to AutoCAD or DWG files, as well as in the creation of maps and models. For many years the primary software used by AutoCAD users was a discontinued program called Microstation. As it was a product that was developed in a proprietary (fenced-in) format, users of AutoCAD had to go through the process of converting their drawings from Microstation format to AutoCAD format. In 2010 Autodesk released AutoCAD LT, which is an easy-to-use version of AutoCAD with limited functionality. The new version of AutoCAD allows for easier use of third-party applications through a network server interface. AutoCAD LT is the most widely used version of AutoCAD today. Contents AutoCAD is the only major desktop CAD software application that has a native online offering as well as desktop applications. This is known as AutoCAD Web Browser, which is a software-only application that runs on Microsoft Windows and OS X. There are two primary versions of AutoCAD: Autodesk AutoCAD and Autodesk AutoCAD LT. Both are available in both cloud and local versions. Autodesk AutoCAD LT is a software-only package and does not require hardware. AutoCAD and AutoCAD LT use the.dwg file format. Other types of CAD software can save drawings in other formats, such as.dwg,.dwgx or.dgn. Elements of AutoCAD AutoCAD is a complete CAD application and is not simply a drafting application. Its features include: Drafting and design tools Three-dimensional modeling Views Conversion and import/export Creating and modifying graphics The DWG file format Within the AutoCAD software package, you can use the DWG (drawing) file format to exchange drawings with other AutoCAD users. DWG stands for Drawing Interchange Format. A.dwg file is composed of two parts: an internal header and a drawing. The header contains essential drawing information. When a.dwg file is opened, a new or existing drawing

### **AutoCAD Crack+ With Keygen For Windows**

Architecture AutoCAD Architecture is a series of add-on products from AutoCAD that provides information to architecture about the design of buildings. Architecture 2010: an architectural CAD package from Autodesk, in beta release in June 2008, is intended to "be an ideal solution for designing the new building types of the future". AutoCAD 2010 for Architecture (Beta) (UK English) AutoCAD 2010 for Architecture (Beta) (Japanese) AutoCAD 2010 for Architecture (Beta) (German) AutoCAD Architecture 2010 (French) AutoCAD Architecture 2014 for Autodesk 360 AutoCAD Architecture 2014 for Autodesk 360 is a mobile application designed for iOS and Android to analyze and edit data about buildings. Autodesk Architecture App for iPad Autodesk Architecture App for iPhone Autodesk Architecture App for Android Autodesk Architecture App for Windows Phone Autodesk Architecture App for Windows 8 Store Autodesk Architecture App for Windows 8 Store Autodesk Architecture App for Windows 8 Store Autodesk Architecture App for Windows 8 Store Autodesk Architecture App for Windows Phone Autodesk Architecture App for Windows Phone Autodesk a1d647c40b

#### **AutoCAD Crack License Keygen X64**

Generate the XML file and save it somewhere. I saved it on my desktop. The name of the file is stencil.xml. Take the name of the XML file and go to the folder where your Revit project is installed and go to the path "Documents/Autodesk/Autocad/Projects/". Find the file stencil.xml. In the opening window, click on Open. Click on Open project from the menu on the left. Find the xml file and copy it. Paste the xml file in the folder of the project and click on Open again. On the right side, you will see the properties of the stencil. Open the properties. Click on the code tab. Click on the Unprotect button to add the code. Click on the Enable button to activate the code. Choose a name for the new template and click on the OK button to complete the process. Click on the Build button to build the template and export it as HTML file. Open the HTML file and open the file. In the top right corner, click on the Dropzone button. Select the site that you wish to activate the template on and click on the Ok button. On the left side of the screen, you will see the stencil you j added. If you want to delete the stencil, simply drag and drop it to the trash bin on the left side. Final Tips The stencil can be applied to the drawing. Once you activate it on the project that you want, you will have to remove the template manually from the properties of the drawing. It is not necessary to add the template to the project. You do not need to activate the template on the drawing. If you activate it, the template will remain in the project forever and you will have to remove it again. You need to choose an option from the drop down list in the properties of the stencil to have the correct color code to import in the Revit project. If the template is missing in the project, you have to add it manually. If you need to add it again, you have to go to the folder "Documents/Autodesk/Autocad/Projects/" and find the XML file that corresponds to the project. Verdict This is the first time I am introducing a template for

# **What's New in the AutoCAD?**

Import CAD Models with the IntelliCAD Protocol: Extract a complete 2D model, in any format, into AutoCAD to eliminate tedious hand editing tasks. (video: 1:32 min.) Multilayer Illustrations: Import layered images into AutoCAD as new objects or objects that can be edited or created separately from their layers. Customized Quick Access Toolbar: Automatically create custom toolbar shortcuts. With customizable buttons and simple configuration, you can quickly get to all your drawing tools. (video: 4:25 min.) Keyboard Shortcuts in the Ribbon: Quickly navigate menus and toolbars with keyboard shortcuts. You can now use Tab to switch between AutoCAD commands or mouse actions, with Shift+Tab to switch between command and parameter lists. (video: 1:55 min.) Context Menu Options: Manage the behavior of specific menu items. Give more or less priority to commands or define one menu as the default. (video: 2:19 min.) Improved 3D Editing: Create and edit 3D geometry by drawing in any plane and importing 3D models and textures. Create and edit 3D models with the intuitive snap feature and the ability to edit multi-geometry parts in real time. (video: 2:30 min.) Improved Navigating with the Select Tool: Navigate and select with greater precision and a broader range of settings. Workgroups in the Drawing Area: The Workgroups feature enables you to create custom groups of objects for easier viewing, reference, and creation. Drag objects to a new drawing area to create a new workgroup. Improved Digital Content Tools: A variety of new drawing and content tools to work with CAD files, PDFs, or any other digital content. (video: 3:40 min.) Revisit the Drawing Area with the Revisit Toolbar: Drag and drop revisits into the drawing area to quickly return to an area where you made an adjustment. (video: 2:12 min.) Developers, developers, developers: Automate drawing features: Make your scripts run easily. Automate drawing features with an extensive set of event handlers and properties, and control drawing processes with more flexible scripting. (video: 4:13 min.) Import Text:

## **System Requirements For AutoCAD:**

Minimum: OS: Windows 10 x64 / Windows 8.1 x64 Processor: 2.0 GHz Dual-Core or higher Memory: 4 GB RAM Graphics: Graphics card with 128MB or more of video RAM, DirectX 9 graphics device or better DirectX: Version 11 Network: Broadband Internet connection Hard Disk: 15 GB of free space Additional Notes: Unpatched Windows 7 and Windows 8.1 may not work due to the inability to patch some hardware components. Recommended: